Invoices And [Estimates](http://me.westpecos.com/go.php?q=Invoices And Estimates Pro Error Code 8) Pro Error Code 8 >[>>>CLICK](http://me.westpecos.com/go.php?q=Invoices And Estimates Pro Error Code 8) HERE<<<

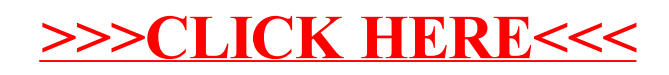